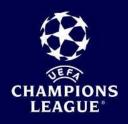

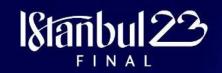

USER GUIDE – UEFA TICKETS PORTAL

HOW TO USE ACCESS CODES?

## HOW TO LOG IN TO THE PORTAL

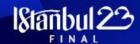

- Follow the link:
   https://championsleague-access.tickets.uefa.com
- To use the codes, you must have an UEFA account. If you have an existing UEFA Ticketing Account, please log in. If you do not have an account, you will need to create one from the landing page.
- Once all sections filled in and your account created, you will be asked to confirm your email address.

Create an account by filling in the form or simply by logging in.

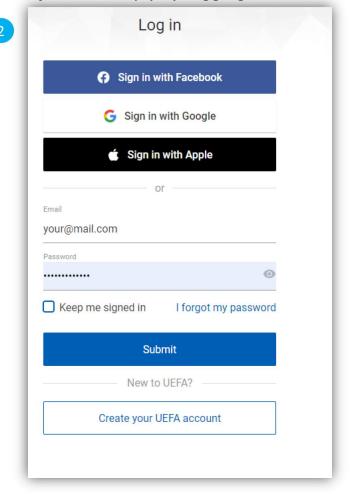

# HOW TO ENTER THE ACCESS CODE

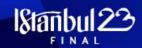

Once you have logged in, you can enter your 'Access Code' in the dedicated field:

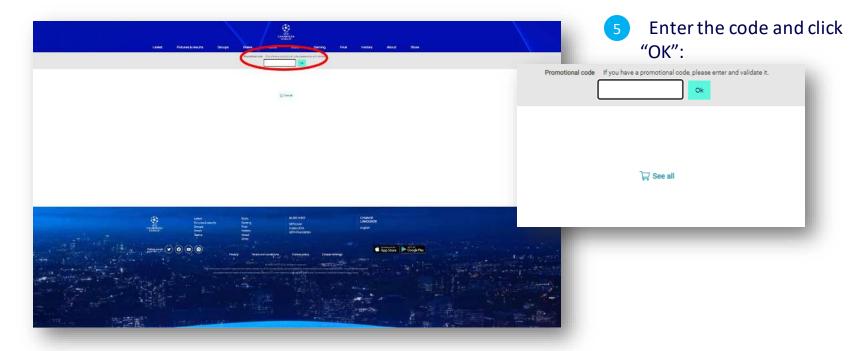

### HOW TO BUY A TICKET

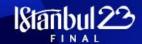

You will be redirected to a page indicating for which match you can purchase tickets.
In this case, click "Buy" against the UEFA Champions League Final 2023.

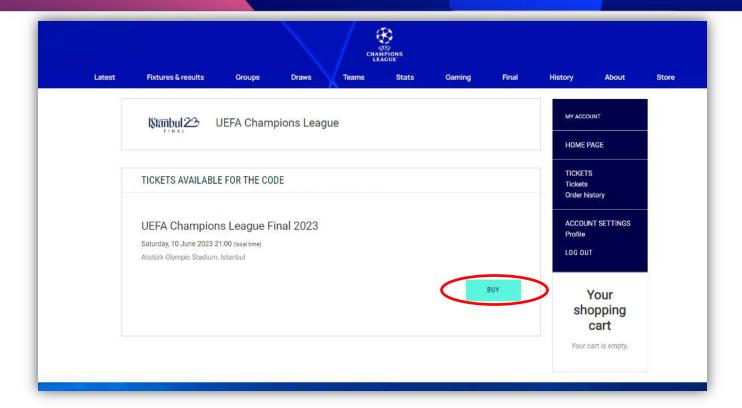

#### HOW TO BUY A TICKET

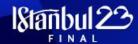

Choose the tickets (category and amount) you wish to purchase.

(the below picture is not contractual and is for illustration purposes only, you might be offered different categories or quantities)

Once you have chosen the ticket(s) you wish to purchase, click on "ADD TO CART". You will be asked to confirm

that you are not a robot.

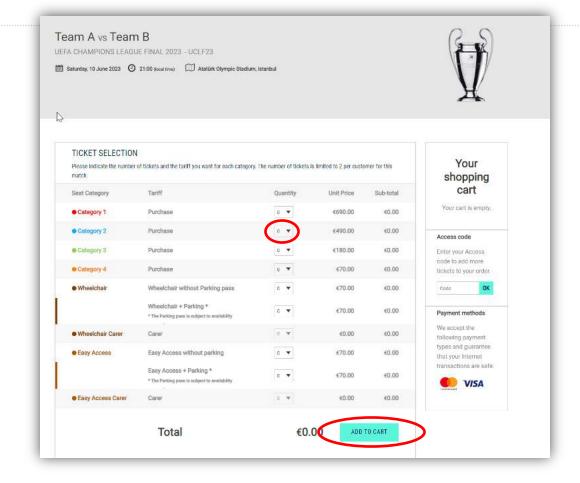

### HOW TO ADD MORE TICKETS

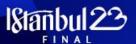

On this page, you see the tickets selected and have the option to add more tickets if you have more access codes. When you click "ADD MORE TICKETS", you will land on the previous page, please enter a new code in the box called "Access code".

Please enter your code and follow the steps 6 to 9

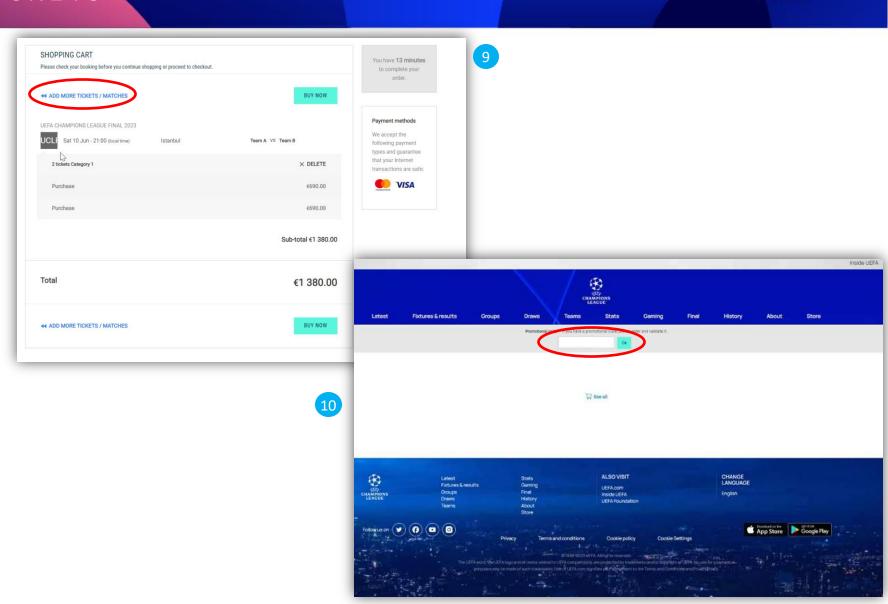

#### HOW TO SELECT WHO TO SEAT WITH

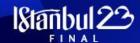

- Once you are happy with your selection, please click **"BUY NOW"** to continue.
  - You will be redirected to a usual summary page, with the details of your order, the delivery method, your billing address etc.
- payment, you will have the possibility to request to be seated as close as possible to friends and family, to do so please enter the order number of the person you wish to seat with, in the dedicated field and click "SEAT WITH".

Please note tickets from different categories cannot be seated together, as well as tickets purchased by the general public and tickets purchased by the fans of your club.

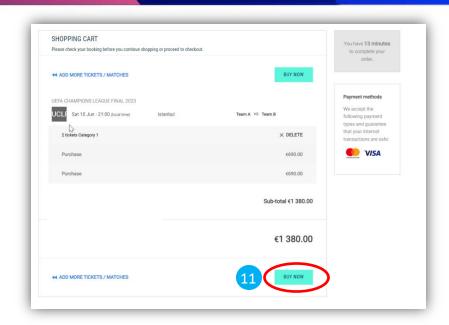

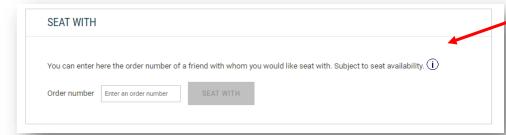

|                                                                                                    | I. Faymon.                         | J. Commission                                                                                                    | Valheir                                                 |
|----------------------------------------------------------------------------------------------------|------------------------------------|----------------------------------------------------------------------------------------------------|---------------------------------------------------------|
| ORDER SUMMARY                                                                                                    |                                    |                                                                                                    | 00:37 second                                            |
| Before proceeding to payment, please of each the content of your order act well as the delivery information and position that you have read and appeted our terms and conditions. |                                    |                                                                                                    | order                                                   |
| LEFA CHARMONG LEADUS FIRMS 1882                                                                                                    |                                    |                                                                                                    | Payment methods                                         |
| UCLE Set 10 Jun - 21:00 (see love) Israethy Islam A no Team B                                                                                                    |                                    |                                                                                                    | We accept the following payment<br>types and guarantee. |
| 2 tickets Category 1                                                                                                    |                                    | × DELETE                                                                                                    | that your imagest<br>transactions are said              |
| Pathen                                                                                                    |                                    | -                                                                                                    | W VISA                                                  |
| Police                                                                                                    |                                    | 98.0                                                                                                    |                                                         |
|                                                                                                    |                                    | Sub-total #1 380.00                                                                                                    |                                                         |
| DELIVERY                                                                                                    |                                    |                                                                                                    |                                                         |
| Delivery Delivery to Mobile P                                                                                                    | tione.                             |                                                                                                    |                                                         |
| Contact details Loca Hammann<br>Becchannick Sproop                                                                                                    |                                    |                                                                                                    |                                                         |
| Cost of delivery                                                                                                    |                                    | 60.00                                                                                                    |                                                         |
| Cost of derivery                                                                                                    |                                    | 40.00                                                                                                    |                                                         |
| Order amount                                                                                                    |                                    | €1 380.00                                                                                                    |                                                         |
|                                                                                                    |                                    | 1 000.00                                                                                                    |                                                         |
| BILLING                                                                                                    |                                    |                                                                                                    |                                                         |
| Luca Harrmann<br>Manufer of tride-straffe 40 e<br>60000 Pracidius<br>Germany                                                                                                    |                                    |                                                                                                    |                                                         |
| SEAT WITH                                                                                                    |                                    |                                                                                                    |                                                         |
| You can emer here the order number of a                                                                                                    | friend with whom you would like be | nat with. Subject to bear availability. (1)                                                                                                    |                                                         |
| Order number   Other art troke number                                                                                                    | SECURIC                            |                                                                                                    | 2                                                       |
| >                                                                                                    |                                    |                                                                                                    | 4                                                       |
| PAYMENT                                                                                                    |                                    |                                                                                                    |                                                         |
|                                                                                                    |                                    | Amount due €1 380.00                                                                                                    |                                                         |
|                                                                                                    |                                    |                                                                                                    |                                                         |
| UEFA Champions League" Fine"                                                                                                    | Ticketing Terms and Conditions     | have read accepted, and agree to the 2023                                                                                                    |                                                         |
| UEFA Champions League" Fine"                                                                                                    | Ticketing Terms and Conditions     | have reed, accepted, and agree to the 2022 in the control of the control of the c |                                                         |

# HOW TO FINISH YOUR ORDER

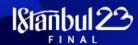

After reviewing and ensuring the details on the summary page are accurate, please acknowledge the Legal documentation by ticking the relevant case and click "PROCEED TO PAYMENT".

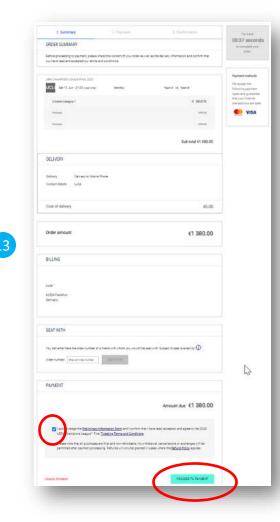

## HOW TO PAY FOR THE TICKETS

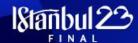

- The next page is a usual payment screen, please enter your card details and click "PAY NOW".
- Once the payment successfully proceeded, you will receive a confirmation email.

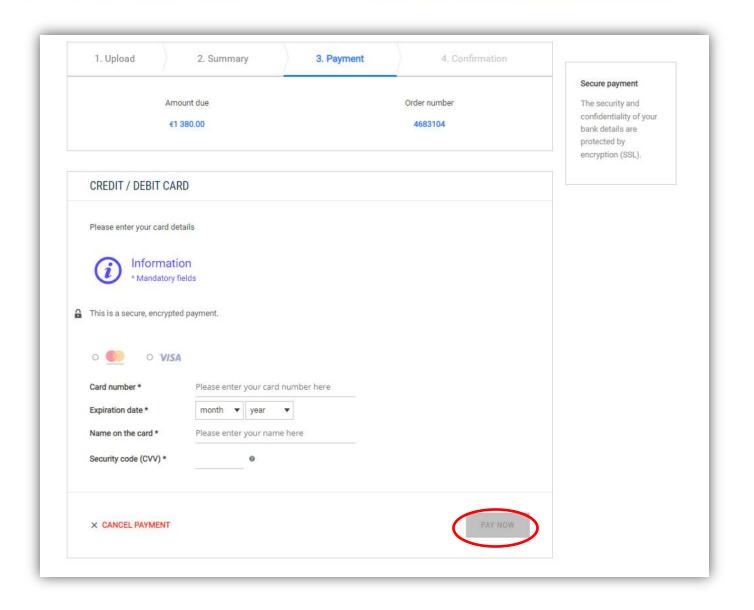

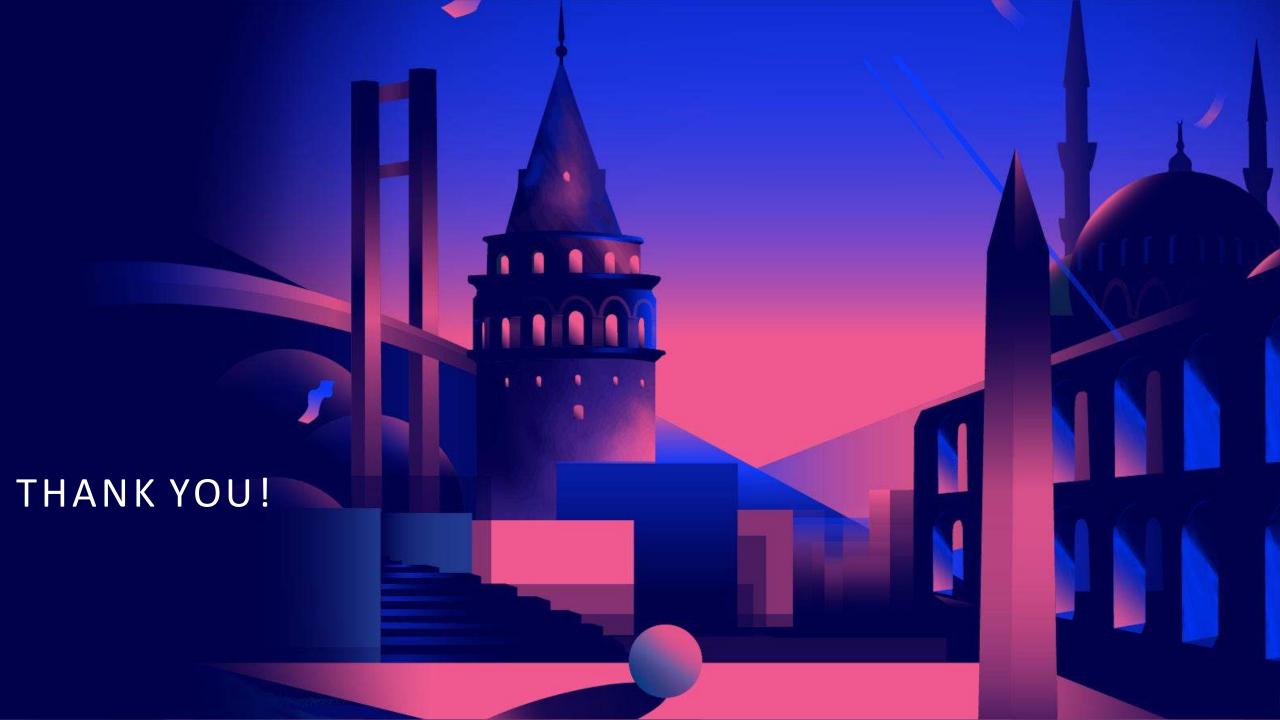